## Types and Static Semantic Analysis

#### Stephen A. Edwards

Columbia University

Fall 2015

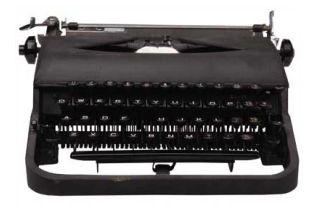

[Types in C](#page-3-0)

[Types of Type Systems](#page-20-0)

[Static Semantic Analysis](#page-29-0)

[Scope](#page-34-0)

[A Static Semantic Analyzer](#page-42-0)

# Types

*A restriction on the possible interpretations of a segment of memory or other program construct.*

Two uses:

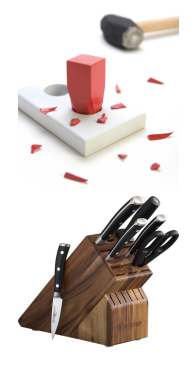

**Safety:** avoids data being treated as something it isn't

**Optimization:** eliminates certain runtime decisions

# <span id="page-3-0"></span>Types in C

# Basic C Types

C was designed for efficiency: basic types are whatever is most efficient for the target processor.

On an (32-bit) ARM processor,

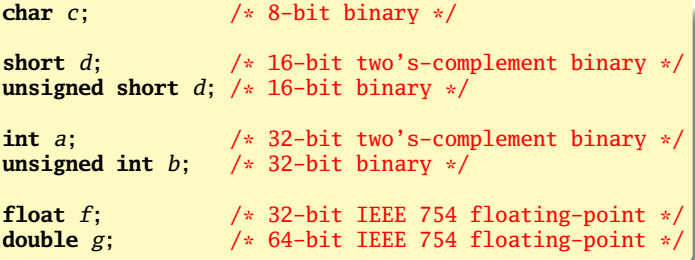

# Pointers and Arrays

A pointer contains a memory address.

Arrays in C are implemented with arithmetic on pointers.

A pointer can create an *alias* to a variable:

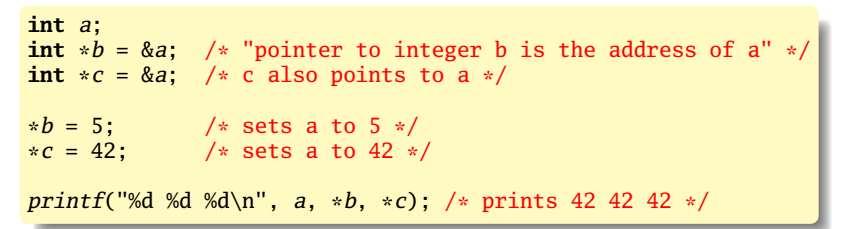

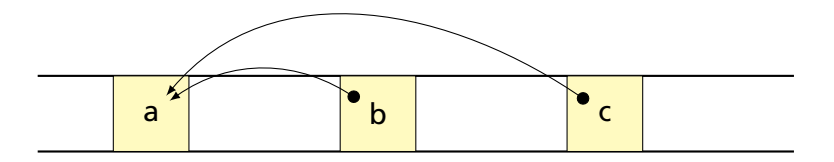

# Pointers Enable Pass-by-Reference

```
void swap(int x, int y)
{
  int temp;
  temp = x;
  x = y;
  y = temp;}
```
Does this work?

# Pointers Enable Pass-by-Reference

```
void swap(int x, int y)
{
  int temp;
  temp = x;
 x = y;
  y = temp;}
```
Does this work? Nope.

```
void swap(int *px, int *py)
{
  int temp;
  temp = *px; /* get data at px */
  *px = *py; /* get data at py */
  *pv = temp /* write data at py */
}
void main()
{
  int a = 1, b = 2;
  /* Pass addresses of a and b \neq/
  swap(\&a, \&b);
 /* a = 2 and b = 1 */
\mathfrak{r}
```
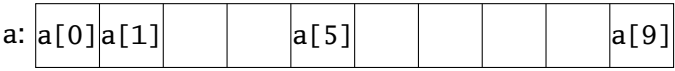

int a[10];

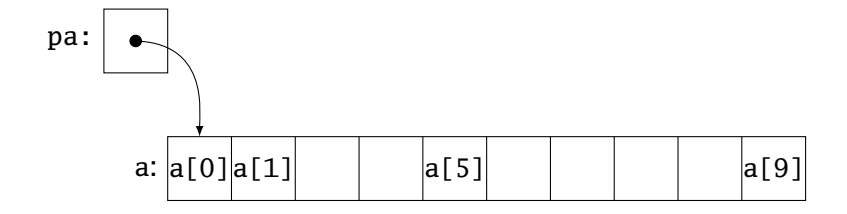

int a[10]; int  $*pa = &a[0];$ 

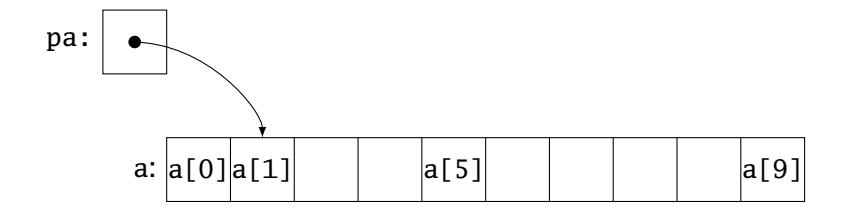

```
int a[10];
int *p = \&a[0];pa = pa + 1;
```
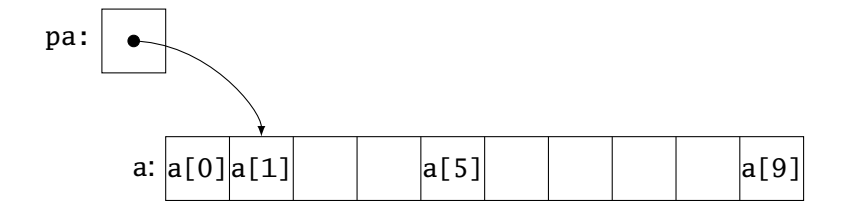

```
int a[10];
int *p = \&a[0];pa = pa + 1;pa = &a[1];
```
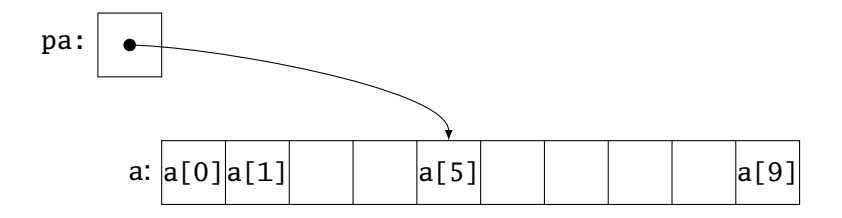

```
int a[10]:
int *pa = \&a[0];
pa = pa + 1;pa = &a[1];pa = a + 5;a[i] is equivalent to *(a + i)
```
## Multi-Dimensional Arrays

```
int monthdays[2][12] = {
 { 31, 28, 31, 30, 31, 30, 31, 31, 30, 31, 30, 31 },
  { 31, 29, 31, 30, 31, 30, 31, 31, 30, 31, 30, 31 } };
```
monthdays[i][j] is at address monthdays + 12  $*$  i + j

#### **Structures**

#### Structures: each field has own storage

```
struct box {
  int x, y, h, w;
  char *name;
};
```
#### Unions: fields share same memory

```
union token {
  int i;
 double d;
 char *s;
};
```
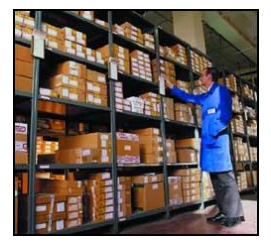

#### **Structs**

Structs can be used like the objects of C++, Java, et al.

Group and restrict what can be stored in an object, but not what operations they permit.

```
struct poly { ... };
struct poly *poly_create();<br>void<br>noly destroy(s
void poly\_destroy(\text{struct } poly * p);<br>
void poly \space draw(\text{struct } poly * p):
void poly\_draw(\text{struct } poly \cdot p);<br>void poly \cdot move(\text{struct } poly \cdot p).void poly\_move(\text{struct } poly *p, \text{ int } x, \text{ int } y);<br>
int poly \text{ area}(\text{struct } poly *p):int poly_area(struct poly *p);
```
# Unions: Variant Records

A struct holds all of its fields at once. A union holds only one of its fields at any time (the last written).

```
union token {
  int i;
  float f;
  char *string;
};
union token t;
t.i = 10;t.f = 3.14159; /* overwrite t.i */
char *S = t \cdot string; /* return gibberish */
```
# Applications of Variant Records

A primitive form of polymorphism:

```
struct poly {
 int type;
 int x, y;
 union { int radius;
          int size;
          float angle; } d;
};
void draw(struct poly *shape)
{
  switch (shape->type) {
 case CIRCLE: /* use shape->d.radius */
 case SQUARE: /* use shape->d.size */
 case LINE: /* use shape->d.angle */
  }
}
```
#### Name vs. Structural Equivalence

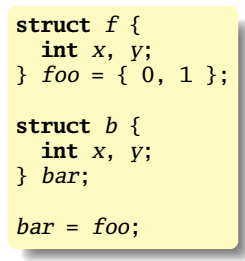

Is this legal in C? Should it be?

# C's Declarations and Declarators

Declaration: list of specifiers followed by a comma-separated list of declarators.

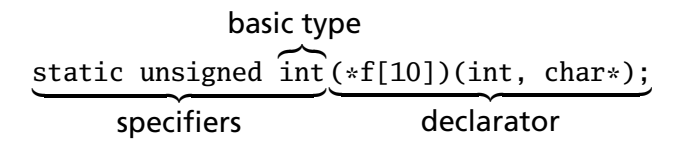

Declarator's notation matches that of an expression: use it to return the basic type.

Largely regarded as the worst syntactic aspect of C: both pre- (pointers) and post-fix operators (arrays, functions).

# <span id="page-20-0"></span>Types of Type Systems

# Strongly-typed Languages

Strongly-typed: no run-time type clashes (detected or not).

C is definitely not strongly-typed:

**float** g; **union** { **float** f; **int** i } u;  $u.i = 3$ :  $g = u.f + 3.14159$ ; /\* u.f is meaningless \*/

Is Java strongly-typed?

# Statically-Typed Languages

Statically-typed: compiler can determine types.

Dynamically-typed: types determined at run time.

Is Java statically-typed?

```
class Foo {
  public void x() { ... }
}
class Bar extends Foo {
   public void x() { ... }
}
void baz(Foo f) {
  f.x();
}
```
# Polymorphism

Say you write a sort routine:

```
void sort(int a[], int n)
{
  int i, j;
  for ( i = 0 ; i < n-1 ; i++)for ( j = i + 1 ; j < n ; j^{++} )
      if (a[j] < a[i]) {
         \text{int } \text{tmp} = a[i];a[i] = a[j];a[j] = tmp;}
}
```
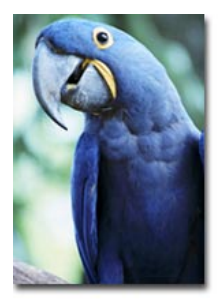

# Polymorphism

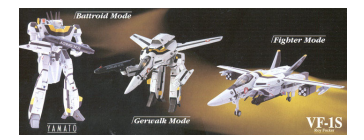

To sort doubles, only need to change two types:

```
void sort(double a[], int n)
{
  int i, j;
  for ( i = 0 ; i < n-1 ; i++)for ( j = i + 1 ; j < n ; j^{++} )
      if (a[j] < a[i]) {
        double tmp = a[i];a[i] = a[j];
        a[j] = tmp;}
}
```
# C++ Templates

```
template <class T> void sort(T a[], int n){
 int i, j;
 for ( i = 0 ; i < n-1 ; i++)for ( j = i + 1 ; j < n ; j^{+1}if (a[j] < a[i]) {
        T tmp = a[i];
        a[i] = a[j];a[j] = tmp;}
}
int a[10];
sort<int>(a, 10);
```
# C++ Templates

C++ templates are essentially language-aware macros. Each instance generates a different refinement of the same code.

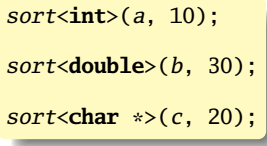

Fast code, but lots of it.

# Faking Polymorphism with Objects

```
class Sortable {
 bool lessthan(Sortable s) = 0;
}
void sort(Sortable a[], int n) {
 int i, j;
 for ( i = 0 ; i < n-1 ; i++)for ( j = i + 1 ; j < n ; j^{++} )
      if (a[j]. lessthan(a[i]) ) {
        Sortable tmp = a[i];
        a[i] = a[j];a[j] = tmp;}
}
```
# Faking Polymorphism with Objects

- This sort works with any array of objects derived from Sortable.
- Same code is used for every type of object.
- Types resolved at run-time (dynamic method dispatch).
- Does not run as quickly as the C++ template version.

# <span id="page-29-0"></span>Static Semantic Analysis

# Static Semantic Analysis

Lexical analysis: Make sure tokens are valid

**if** *i* 3 "This"  $\frac{1}{2}$  /\* valid Java tokens \*/<br>  $\frac{1}{2}$  /\* not a token \*/ /\* not a token  $*/$ 

Syntactic analysis: Makes sure tokens appear in correct order

**for** (  $i = 1$  ;  $i < 5$  ;  $i++$  ) 3 + "foo"; /\* valid Java syntax \*/<br>**for break** /\* invalid syntax \*/ **for break** /\* invalid syntax \*/

Semantic analysis: Makes sure program is consistent

**int**  $v = 42 + 13$ ; /\* valid in Java (if v is new) \*/ **return**  $f + f(3)$ ; /\* invalid \*/

# What To Check

Examples from Java:

Verify names are defined and are of the right type.

```
int i = 5;
int a = z; /* Error: cannot find symbol */int b = i[3]; /* Error: array required, but int found */
```
Verify the type of each expression is consistent.

```
int j = i + 53;
int k = 3 + "hello" /* Error: incompatible types */
int l = k(42); /* Error: k is not a method */if ("Hello") return 5; /* Error: incompatible types */
String s = "Hello":int m = s; /* Error: incompatible types */
```
# How To Check: Depth-first AST Walk

Checking function: environment  $\rightarrow$  node  $\rightarrow$  type

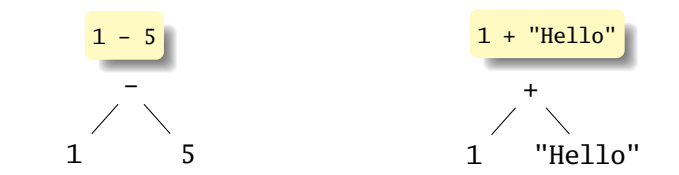

```
check(-)
  check(1) = intcheck(5) = intSuccess: int − int = int
                                check(+)
                                   check(1) = intcheck("Hello") = string
                                   FAIL: Can't add int and string
```
Ask yourself: at each kind of node, what must be true about the nodes below it? What is the type of the node?

# How To Check: Symbols

Checking function: environment  $\rightarrow$  node  $\rightarrow$  type

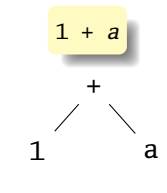

$$
check(+)
$$
  
check(1) = int  
check(a) = int  
Success: int + int = int

The key operation: determining the type of a symbol when it is encountered.

The environment provides a "symbol table" that holds information about each in-scope symbol.

<span id="page-34-0"></span>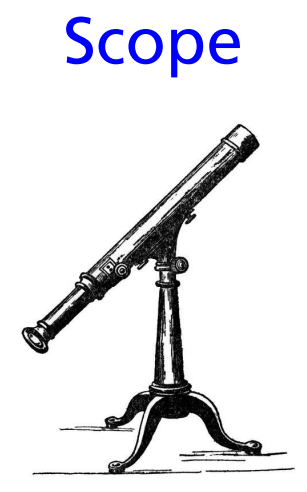

# Basic Static Scope in C, C++, Java, etc.

A name begins life where it is declared and ends at the end of its block.

From the CLRM, "The scope of an identifier declared at the head of a block begins at the end of its declarator, and persists to the end of the block."

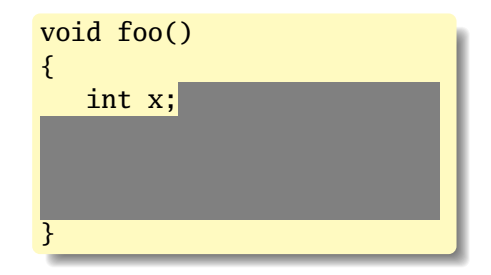

# Hiding a Definition

Nested scopes can hide earlier definitions, giving a hole.

From the CLRM, "If an identifier is explicitly declared at the head of a block, including the block constituting a function, any declaration of the identifier outside the block is suspended until the end of the block."

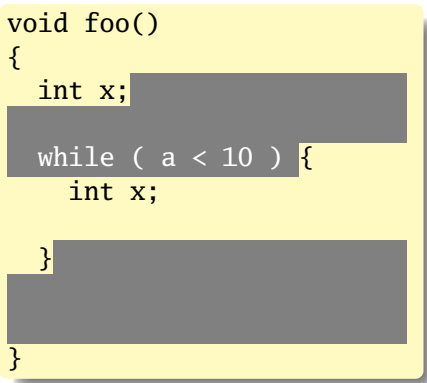

# Static Scoping in Java

```
public void example() {
  // x, y, z not visible
  int x;
  // x visible
  for ( int y = 1 ; y < 10 ; y++ ) {
   // x, y visible
    int z;
   // x, y, z visible
  }
  // x visible
}
```
# Basic Static Scope in O'Caml

A name is bound after the "in" clause of a "let." If the name is re-bound, the binding takes effect *after* the "in."

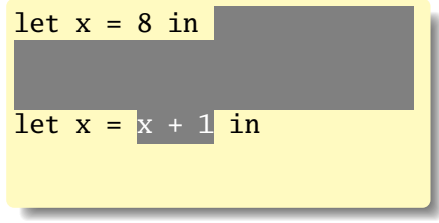

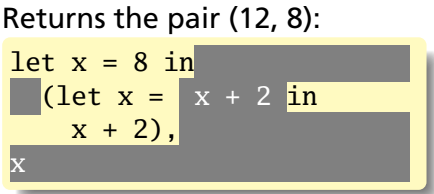

# Let Rec in O'Caml

The "rec" keyword makes a name visible to its definition. This only makes sense for functions.

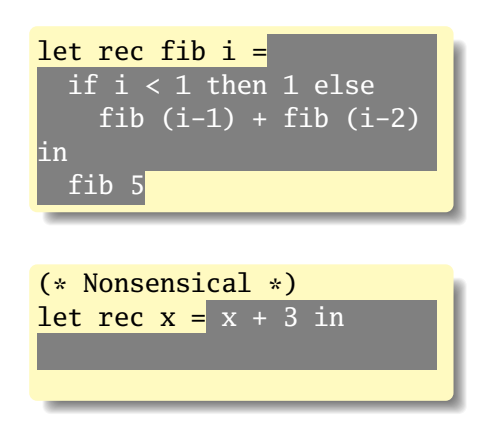

# Let...and in O'Caml

Let...and lets you bind multiple names at once. Definitions are not mutually visible unless marked "rec."

| let $x = 8$                |              |
|----------------------------|--------------|
| and $y = 9$ in             |              |
| let $rec$ fac $n =$        |              |
| if $n < 2$ then            |              |
| 1                          |              |
| else                       | $n *$ fac1 n |
| and $fac1 n = fac (n - 1)$ |              |
| in                         |              |
| fac 5                      |              |

# Nesting Function Definitions

```
let articles words =
 let report w =
    let count = List.length
      (List.filter ((=) w) words)
    in w ^ ": " ^
       string_of_int count
  in String.concat ", "
    (List.map report ["a"; "the"])
in articles
    ["the"; "plt"; "class"; "is";
     "a"; "pain"; "in";
     "the"; "butt"]
```
**let** count words w = List.length (List.filter ((=) w) words) **in let** report words  $w = w \wedge ": " \wedge$ string\_of\_int (count words w) **in let** articles words = String.concat ", " (List.map (report words) ["a"; "the"]) **in** articles ["the"; "plt"; "class"; "is"; "a"; "pain"; "in"; "the"; "butt"]

Produces "a: 1, the: 2"

<span id="page-42-0"></span>A Static Semantic Analyzer

The Static Semantic Checking Function

A big function: "check: ast  $\rightarrow$  sast"

Converts a raw AST to a "semantically checked AST"

Names and types resolved

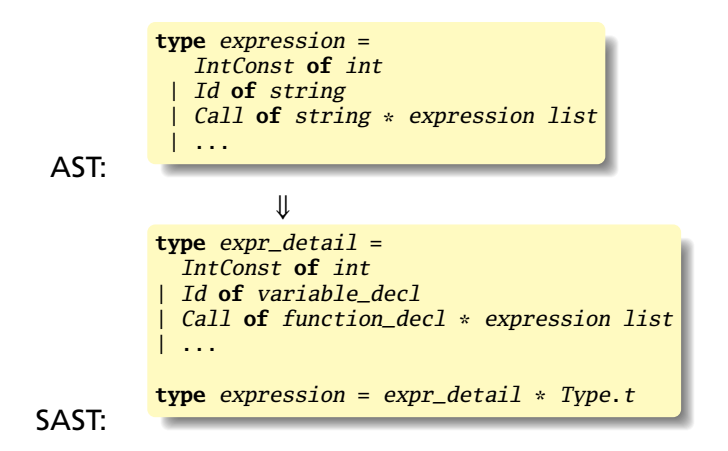

Need an OCaml type to represent the type of something in your language.

An example for a language with integer, structures, arrays, and exceptions:

```
type t = (* \text{ can't call it "type" since that's reserved *)Void
   | Int
    | Struct of string * ((string * t) array) (* name, fields *)
   Array of t * intException of string
```
# Translation Environments

Whether an expression/statement/function is correct depends on its context. Represent this as an object with named fields since you will invariably have to extend it.

An environment type for a C-like language:

```
type translation_environment = {
   scope : symbol_table; (* symbol table for vars *)
   return_type : Types.t; (* Function's return type *)
   in_switch : bool; (* if we are in a switch stmt *)
   case_labels : Big_int.big_int list ref; (* known case labels *)
   break_label : label option; (*) when break makes sense *)continue_label : label option; (* when continue makes sense *)
   exception_scope : exception_scope; (* sym tab for exceptions *)
   labels : label list ref; (* labels on statements *)
   forward_gotos : label list ref; (* forward goto destinations *)
  }
```
# A Symbol Table

Basic operation is string  $\rightarrow$  type. Map or hash could do this, but a list is fine.

```
type symbol_table = {
  parent : symbol_table option;
  variables : variable_decl list
}
let rec find_variable (scope : symbol_table) name =
  try
     List.find (fun (s, \_ , \_ , \_ ) \rightarrow s = name) scope.variables
  with Not found \rightarrowmatch scope.parent with
      Some(parent) -> find_variable parent name
    | _ -> raise Not_found
```
# Checking Expressions: Literals and Identifiers

```
(* Information about where we are *)
type translation_environment = {
   scope : symbol_table;
}
let rec expr env = function
    (* An integer constant: convert and return Int type \ast)
    Ast. IntConst(v) \rightarrow Sast. IntConst(v), Types. Int
    (* An identifier: verify it is in scope and return its type *)
  | Ast. Id(vname) ->
     let vdecl = try
       find_variable env. scope vname (*) locate a variable by name *)with Not found \rightarrowraise (Error("undeclared identifier " ^ vname))
     in
     let (\_, \text{typ}) = \text{vdec1} in (* get the variable's type *)Sast.Id(vdecl), typ
  | ...
```
## Checking Expressions: Binary Operators

```
(* let rec expr env = function *)| A.BinOp(e1, op, e2) \rightarrowlet e1 = expr env e1 (* Check left and right children *)
   and e^2 = expr env e^2 in
  let \Box, t1 = e1 (* Get the type of each child *)
   and -, t^2 = e^2 in
   if op \langle \rangle Ast. Equal && op \langle \rangle Ast. Not Equal then
     (* Most operators require both left and right to be integer *)
     (require_integer e1 "Left operand must be integer";
      require_integer e2 "Right operand must be integer")
   else
     if not (weak_eq_type t1 t2) then
       (* Equality operators just require types to be "close" *)
       error ("Type mismatch in comparison: left is " ^
             Printer.string_of_sast_type t1 ^ "\" right is \"" ^
             Printer.string_of_sast_type t2 ^ "\""
            ) loc;
```
Sast.BinOp(e1, op, e2), Types.Int  $(*$  Success: result is int  $*)$ 

Checking Statements: Expressions, If

```
let rec stmt env = function
    (* Expression statement: just check the expression *)
    Ast.Expression(e) -> Sast.Expression(expr env e)
    (* If statement: verify the predicate is integer *)
  | Ast. If (e, s1, s2) ->
      let e = \text{check\_expr} env e in (* Check the predicate *)
      require_integer e "Predicate of if must be integer";
      Sast. If(e, stmt env s1, stmt env s2) (* Check then, else *)
```
#### Checking Statements: Declarations

```
(* let rec stmt env = function *)| A. Local(vdecl) \rightarrowlet decl, (init, _) = check_local vdecl (* already declared? *)
   in
   (* side-effect: add variable to the environment *)
    env.scope.S.variables <- decl :: env.scope.S.variables;
    init (* initialization statements, if any *)
```
# Checking Statements: Blocks

```
(*) let rec stmt env = function *)| A.Block(sl) \rightarrow(* New scopes: parent is the existing scope, start out empty *)let scope' = \{ S.\text{parent} = Some(\text{env}.\text{scope}); S.\text{variables} = [] \}and exceptions' =
      { excep\_parent = Some(env. exception\_scope); exceptions = []}
    in
    (* New environment: same, but with new symbol tables *)
    let env' = \{ env with scope = scope';
                  exception_scope = exceptions' } in
    (* Check all the statements in the block *)
    let sl = List.map (fun s \rightarrow stmt env' s) sl in
    scope'.S.variables <-
       List.rev scope'.S.variables; (* side-effect *)
    Sast.Block(scope', sl) (* Success: return block with symbols *)
```